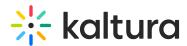

## Can I change breakout room permissions while in breakout room mode?

Last Modified on 03/27/2025 9:08 am IST

## i Legacy notice

This article documents the **legacy KME Room**. For information on the new room, please visit the **new Kaltura Room documentation**.

No. You have to select the permissions before breaking out. You can also end the session and reinitiate it if needed. You will notice the [Permissions] button is <u>not</u> shown in the breakout room manager while the breakouts are in session.